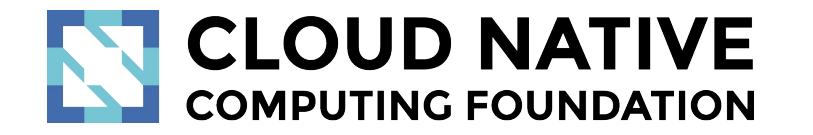

Jaeger Project Intro

Pavol Loffay (Red Hat), Yuri Shkuro (Uber)

CloudNativeCon NA, Seattle, Dec-12-2018

#### Agenda

- What is tracing
- Demo
- Project status
- New Features
- Roadmap
- Q & A

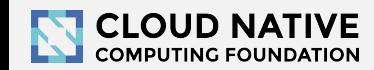

#### About

- Pavol Loffay (<https://github.com/pavolloffay>)
	- Software engineer at Red Hat
	- Working on tracing & observability

- Yuri Shkuro ([https://github.com/yurishkuro\)](https://github.com/yurishkuro)
	- Software engineer at Uber
	- Working on tracing & observability

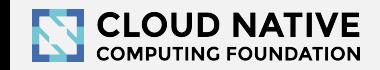

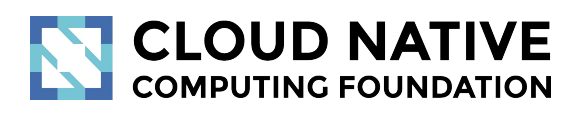

#### What is Tracing & Why?

Concepts and terminology

#### Modern Distributed Systems are COMPLEX

# Loading Netflix or Facebook home page ⇒ dozens of microservices, 100s of nodes

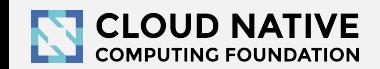

#### BILLIONS of times a day!

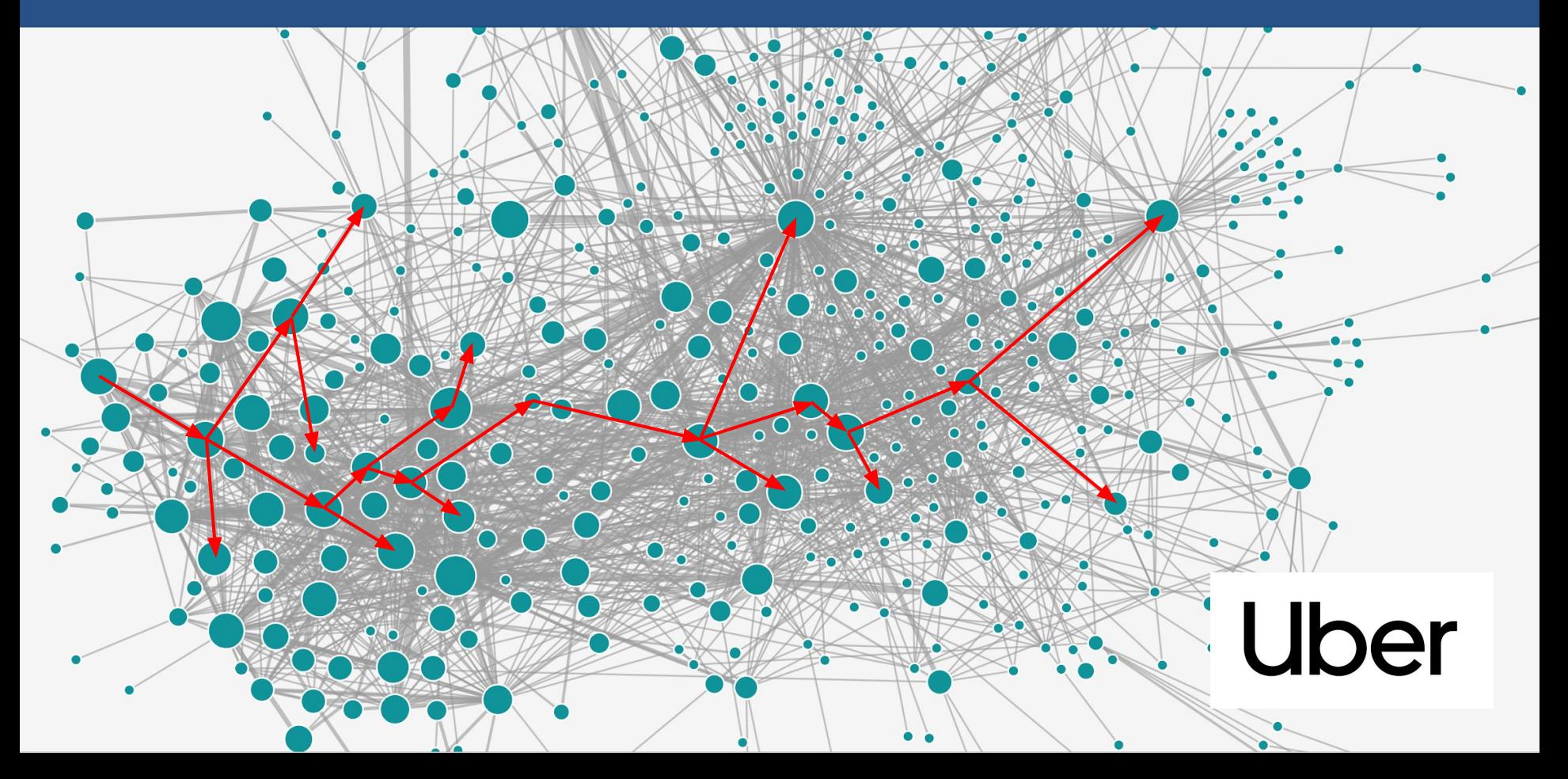

#### How can we tell what is going on?

# Which service is to blame when things go wrong or become slow?

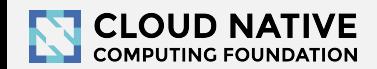

# Traditional monitoring tools don't help

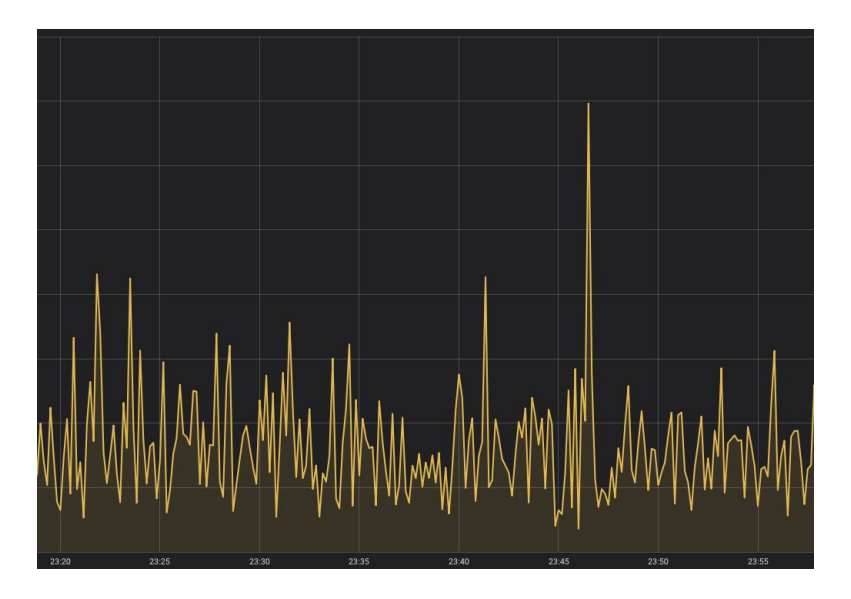

Metrics show something is wrong, but do not explain why.

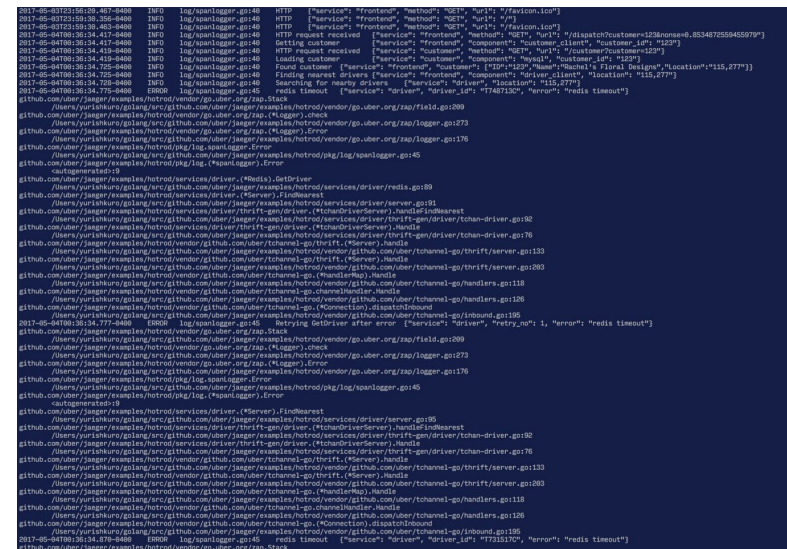

Logs are a mess: concurrent requests, multiple hosts, impossible to correlate.

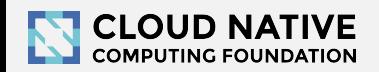

## Monitoring tools must tell stories!

#### Do you like debugging without a stack trace?

# We need to monitor distributed transactions ⇒ **distributed tracing**!

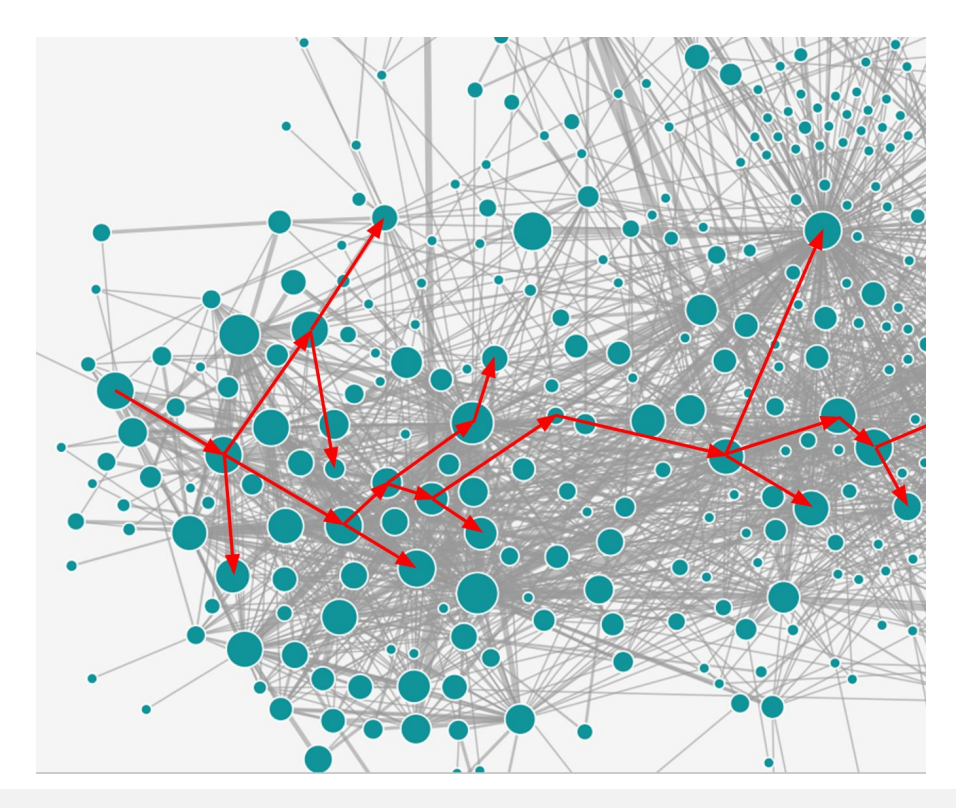

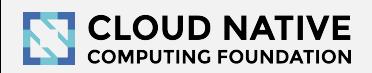

#### Context Propagation & Distributed Tracing

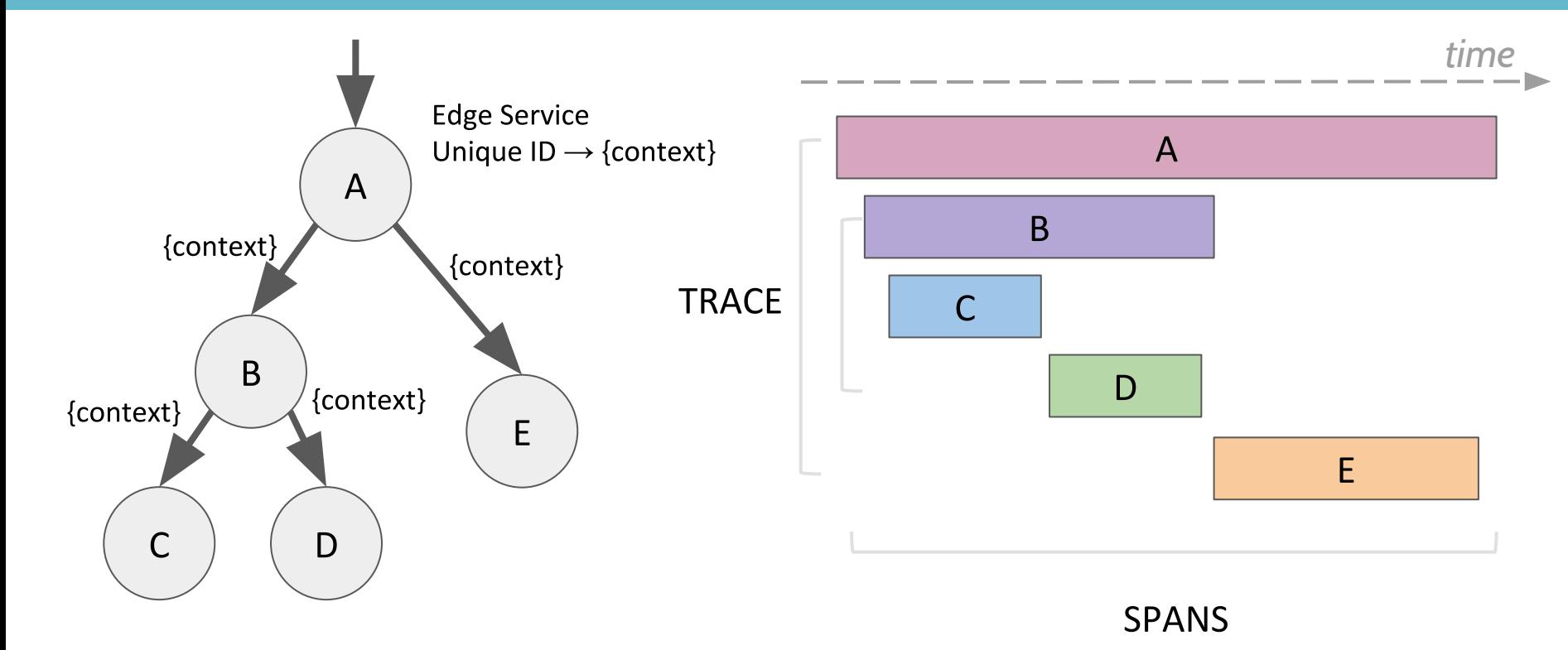

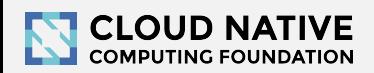

## Jaeger, a Distributed Tracing Platform

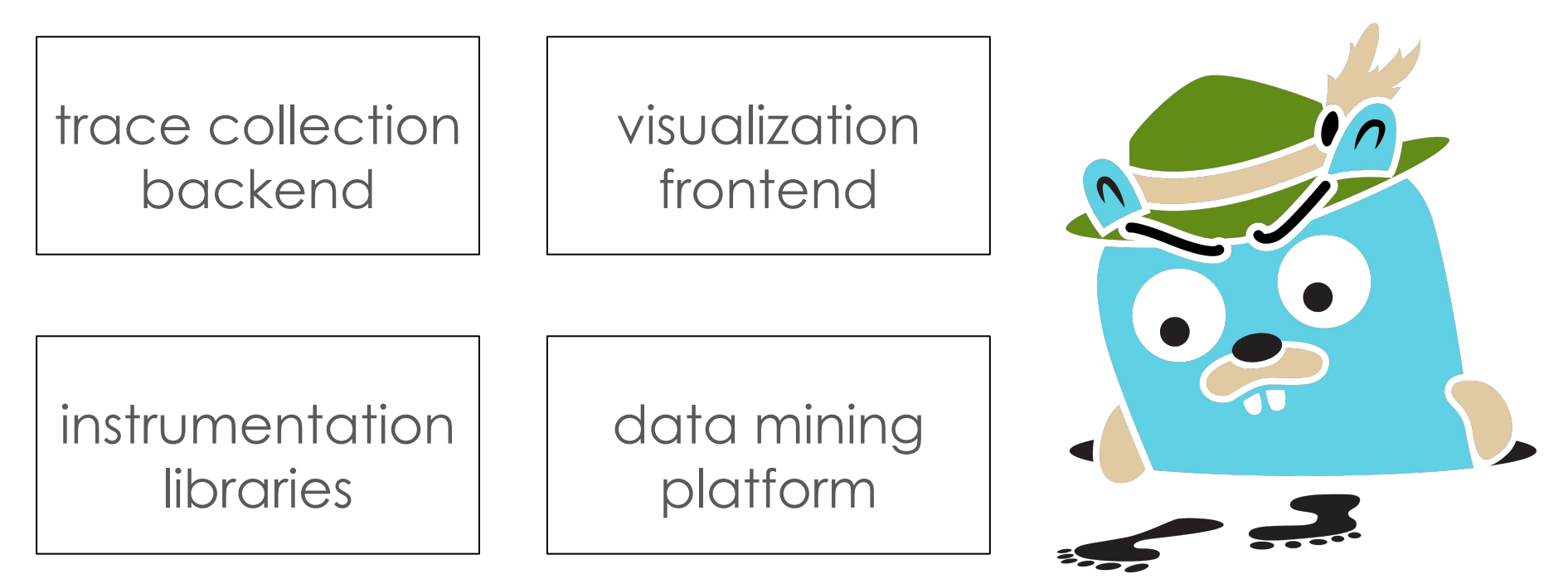

<https://jaegertracing.io>

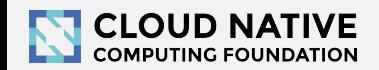

## Jaeger Integrations

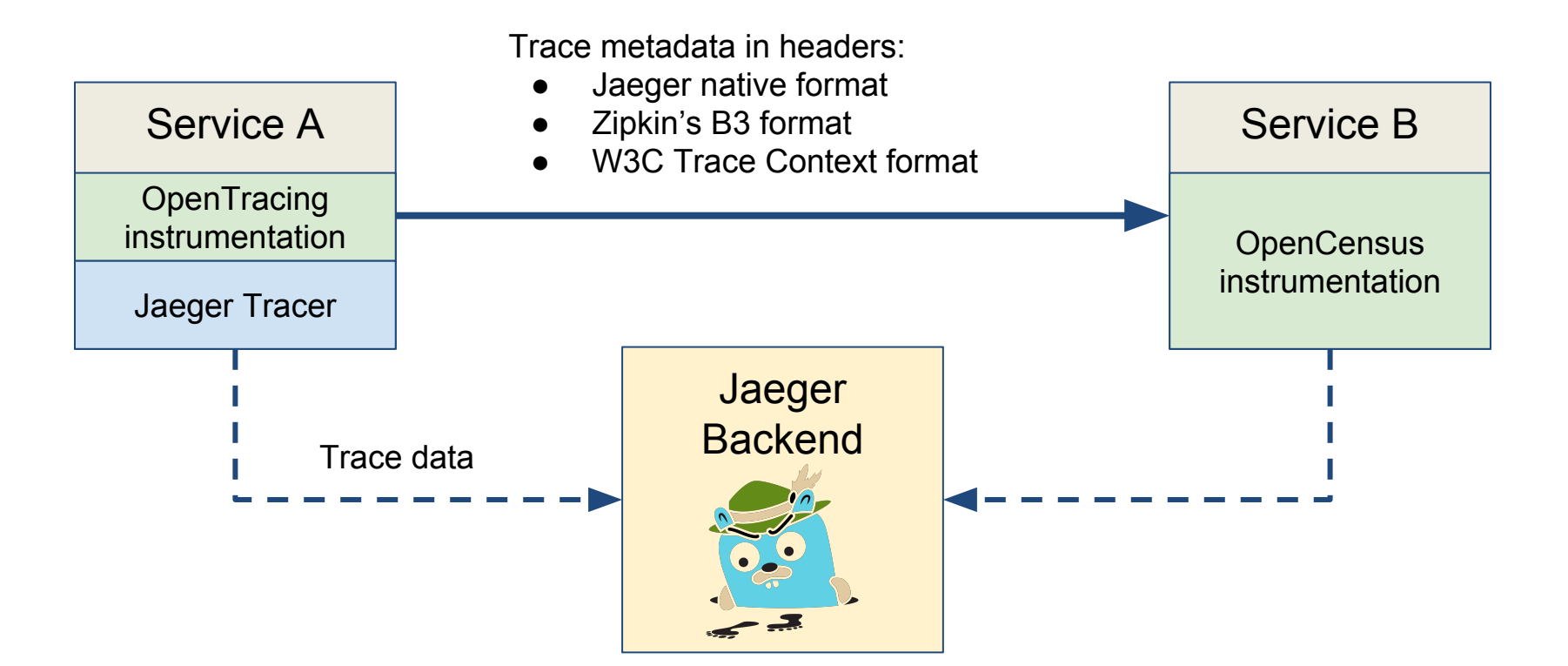

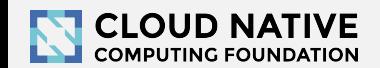

# **OpenTracing**

#### **• Instrumentation API**

- Context propagation
- Distributed tracing
- Contextualized logging
- Contextualized metrics
- Vendor neutral
- Cross language
- CNCF member project

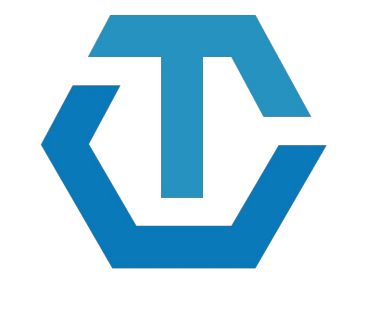

#### **OPENTRACING** http://opentracing.io

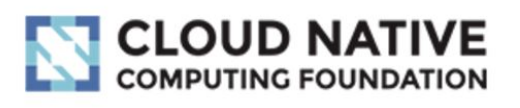

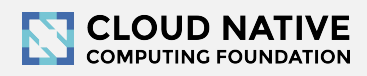

### Jaeger - /ˈ yāɡər/, *noun*: hunter

- Inspired by Google's Dapper and OpenZipkin
- Started at Uber in August 2015
- Open sourced in April 2017
- Joined CNCF in Sep 2017 (incubating)
- Applying for graduation

<https://github.com/cncf/toc/pull/171>

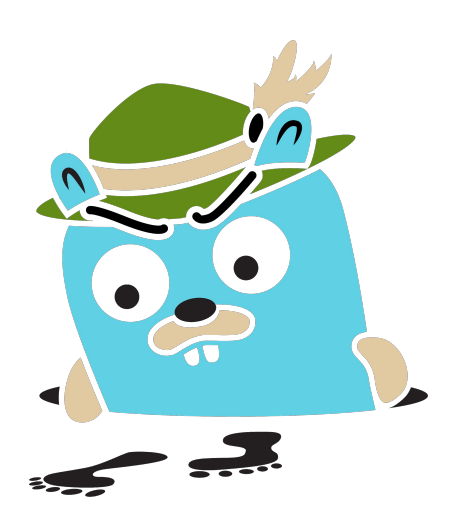

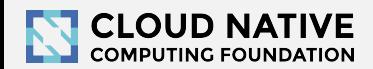

## Technology Stack

- Go backend
- Pluggable storage
	- Cassandra, Elasticsearch, memory, ...
- React/Javascript frontend
- OpenTracing Instrumentation libraries
- Integration with Kafka, Apache Flink

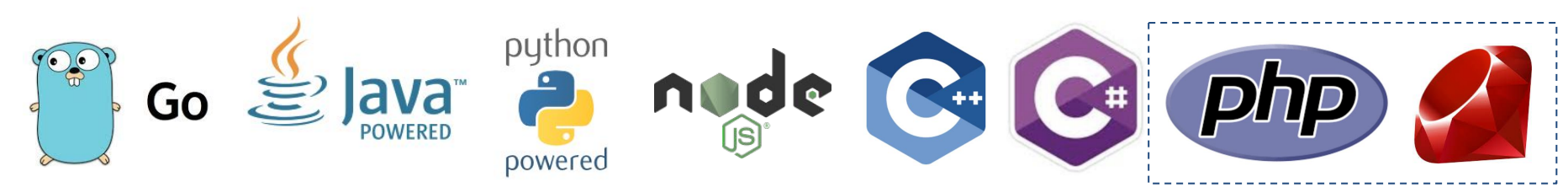

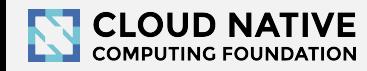

elasticsearch

**OPENTRACING** 

React

# Project & Community

- 7 maintainers, from Uber and Red Hat
- GitHub stats
	- >6,600 stars, >880 forks
	- >580 contributors
		- >220 authors of commits and pull requests
		- >350 issue creators

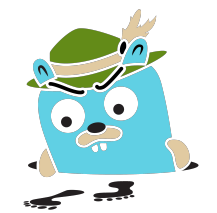

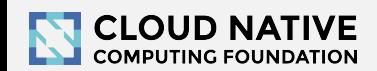

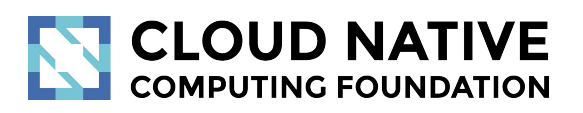

#### Let's look at some traces

demo time: <http://bit.do/jaeger-hotrod>

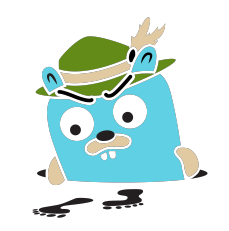

## Distributed Tracing Systems

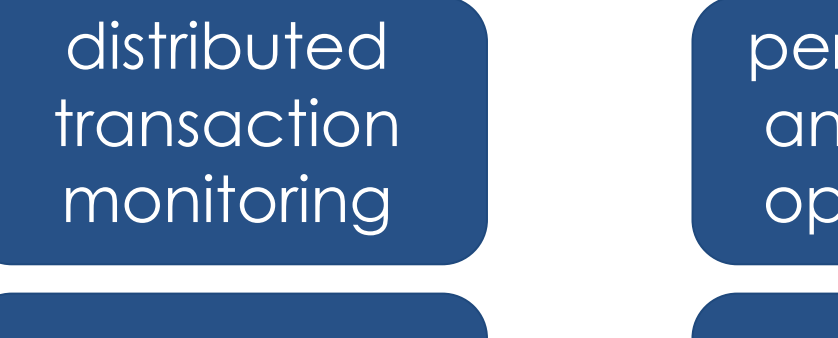

root cause analysis

performance and latency optimization

service dependency<sup>'</sup> analysis

distributed context propagation

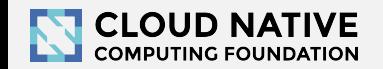

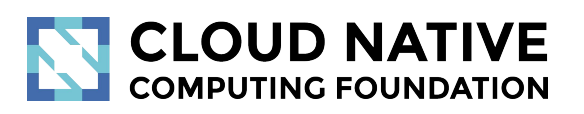

#### Jaeger 1.8 - 1.9

New Features

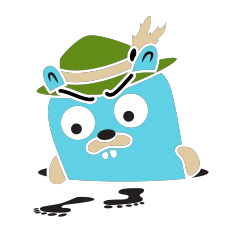

#### New Features

- New website, distributions
- Graph visualizations, trace diffs
- Integrations with other projects
- Async ingestion
- Protobuf & gRPC
- Better Zipkin compatibility

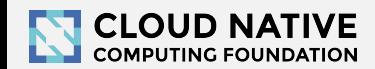

#### New Website (easy to contribute)

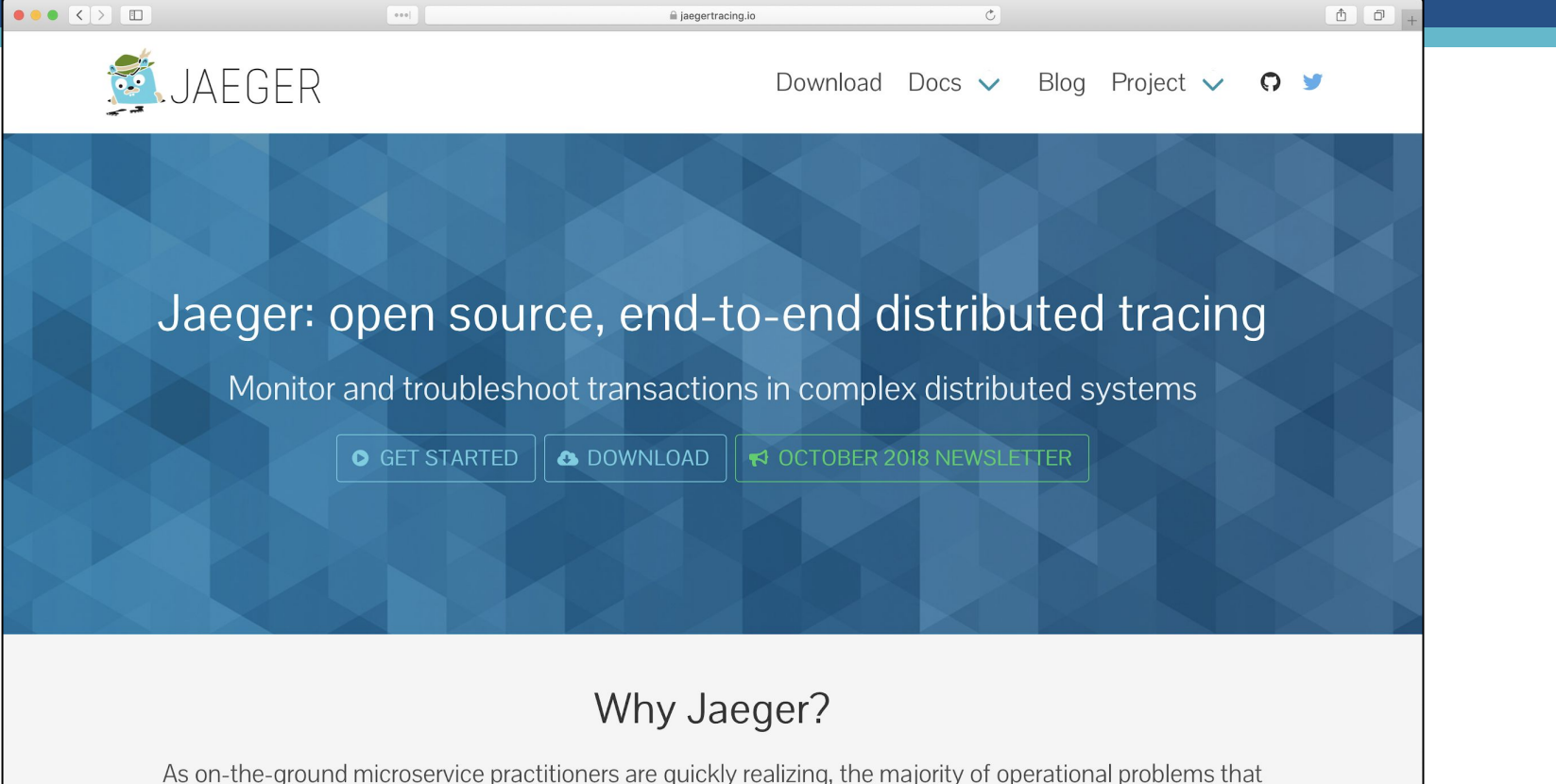

arise when moving to a distributed architecture are ultimately grounded in two areas: networking and observability. It is simply an orders of magnitude larger problem to network and debug a set of intertwined distributed conjects varous a single meanalithic englisation.

#### Example: Client Features matrix

 $\bullet$ 

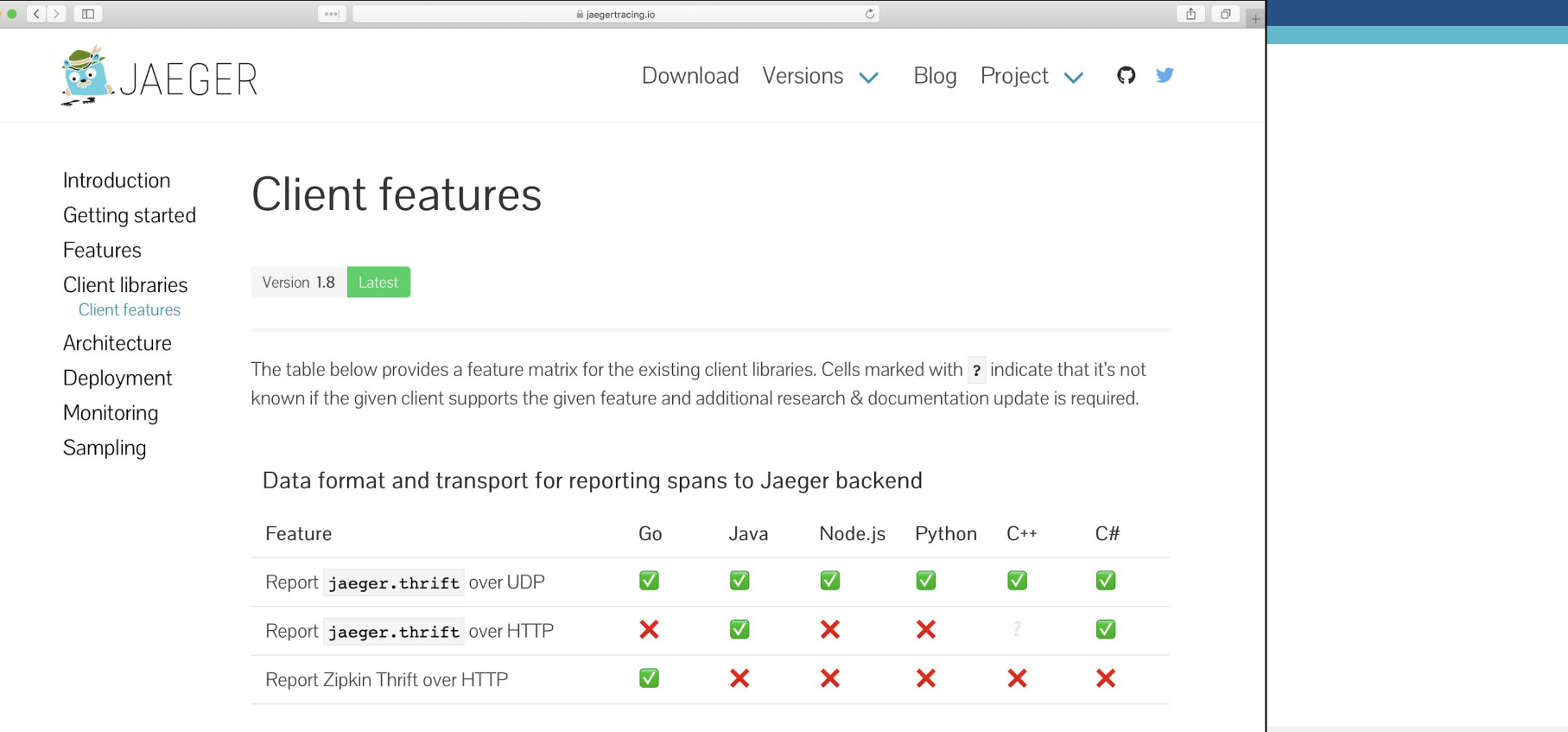

#### Distribution: Docker images

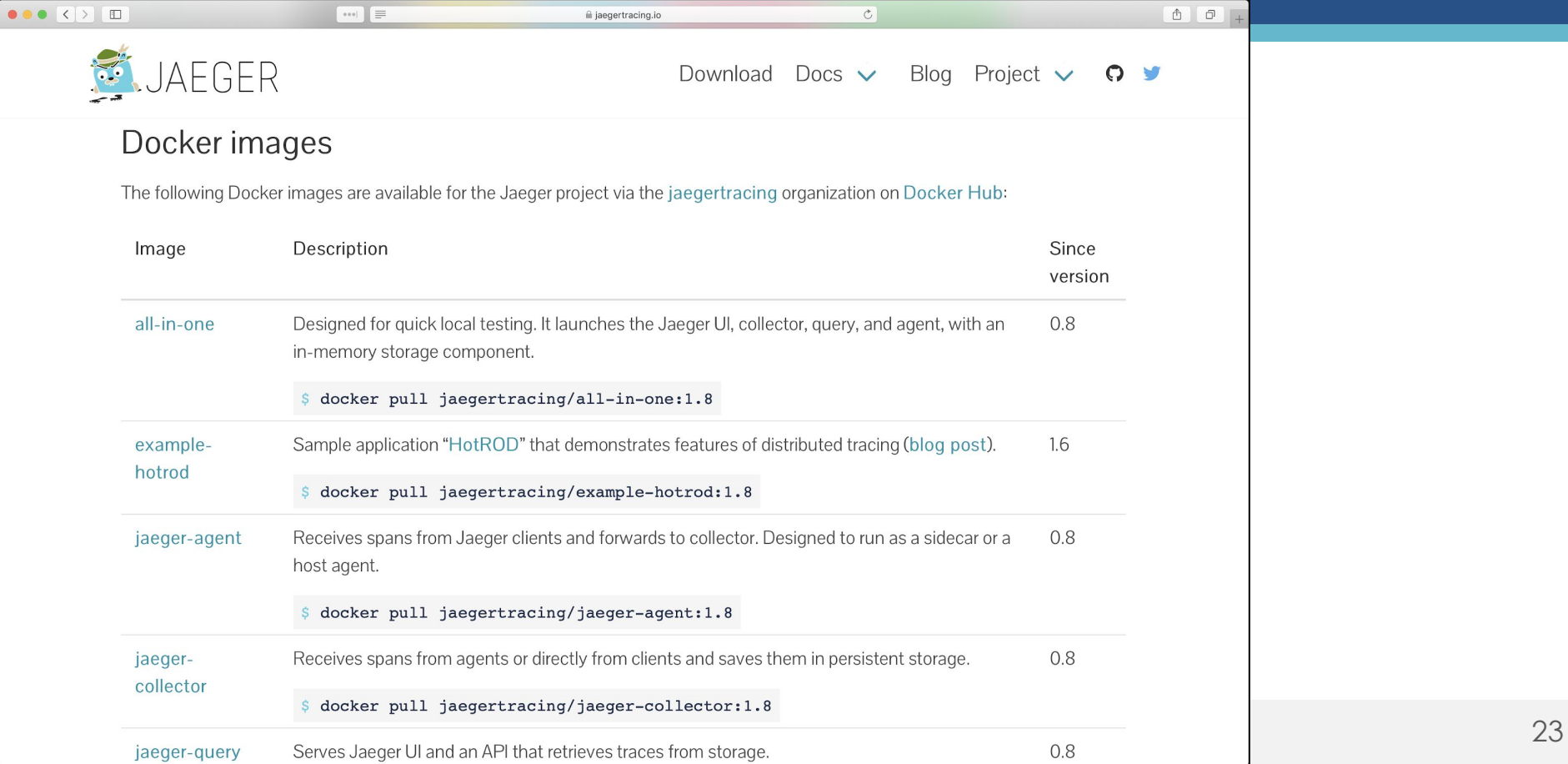

#### Binaries (Linux, MacOS, Windows)

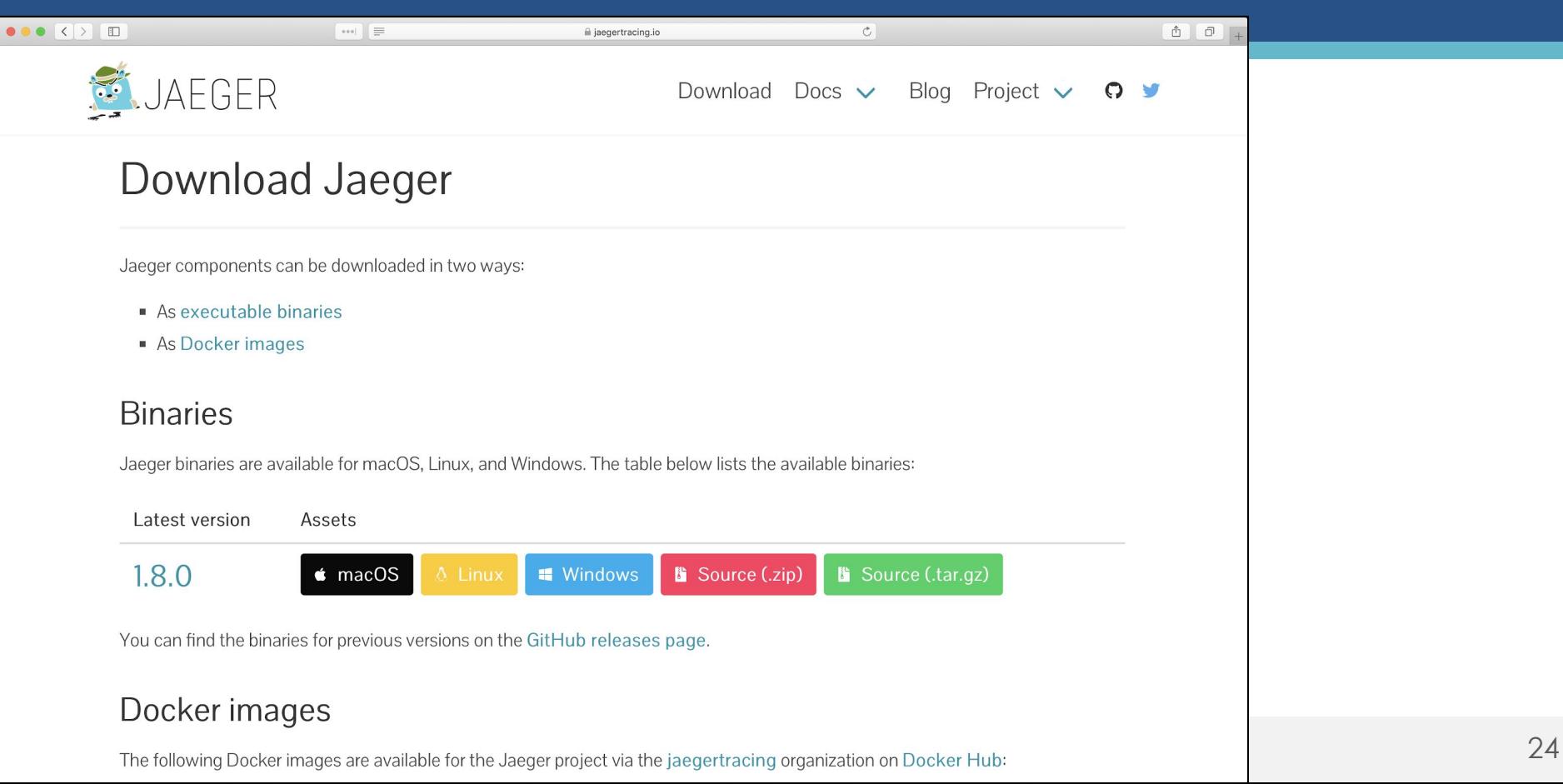

## Graph Visualizations

Gantt chart is not great for traces with 10s of thousands of spans

- Trace Diffs
	- Compare two traces
	- Compare one trace against a group of traces (coming soon)
- Trace Graph (coming soon)
	- Call graph visualization with mini-aggregations
	- Showing paths rather than individual RPCs

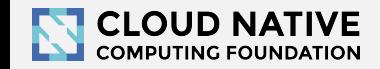

#### **Comparing trace structures - Unified diff**

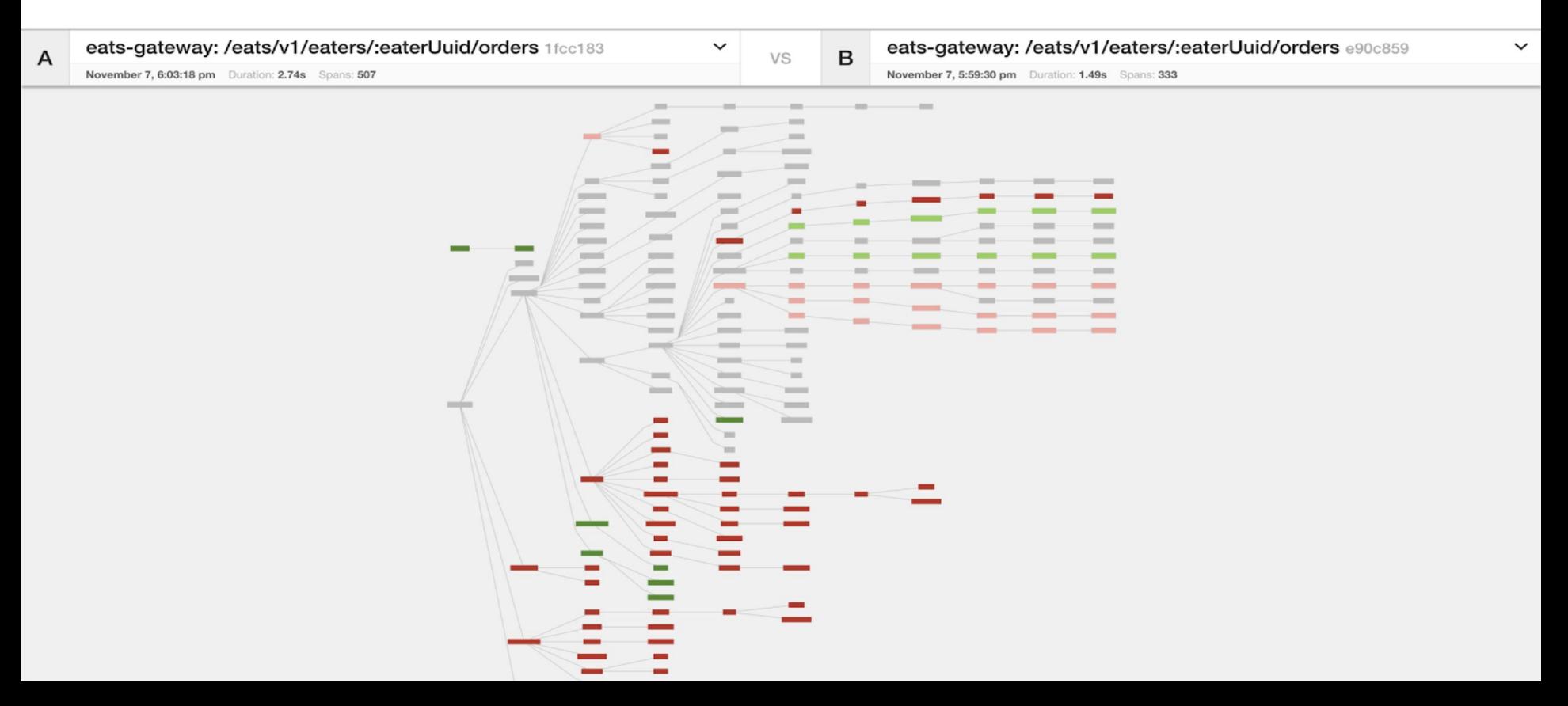

## Graph Visualizations

- Surface less information
- Condense the structural representation
- **•** Emphasize the differences
- Distinct comparison modes simplify the comparisons

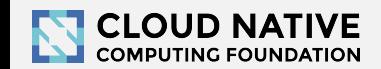

# Integrations

- Jaeger Operator for Kubernetes
	- <https://github.com/jaegertracing/jaeger-operator>
- OpenCensus libraries and agent ship with exporters for Jaeger
	- <https://opencensus.io/guides/exporters/supported-exporters/java/jaeger/>
- Istio comes with Jaeger included
	- <https://istio.io/docs/tasks/telemetry/distributed-tracing/>
- Envoy works with Jaeger native  $C++$  client
	- [https://www.envoyproxy.io/docs/envoy/latest/start/sandboxes/jaeger\\_native\\_tracing](https://www.envoyproxy.io/docs/envoy/latest/start/sandboxes/jaeger_native_tracing)
- Eclipse Trace Compass incubator supports importing Jaeger traces
	- <https://github.com/tuxology/tracevizlab/tree/master/labs/303-jaeger-opentracing-traces>

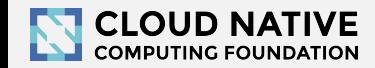

## Asynchronous span ingestion

- Push model was struggling to keep up with traffic spikes
	- Because of sync storage writes
	- Collectors had to drop data randomly
- Kafka is much more elastic for writes
	- Just raw bytes, no schema, no indexing
	- A lot less overhead on the write path
- Data in Kafka allows for streaming data mining & aggregations
- Two new components: jaeger-ingester and jaeger-indexer

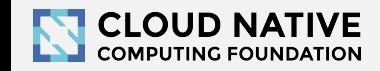

#### Architecture 2017: Push

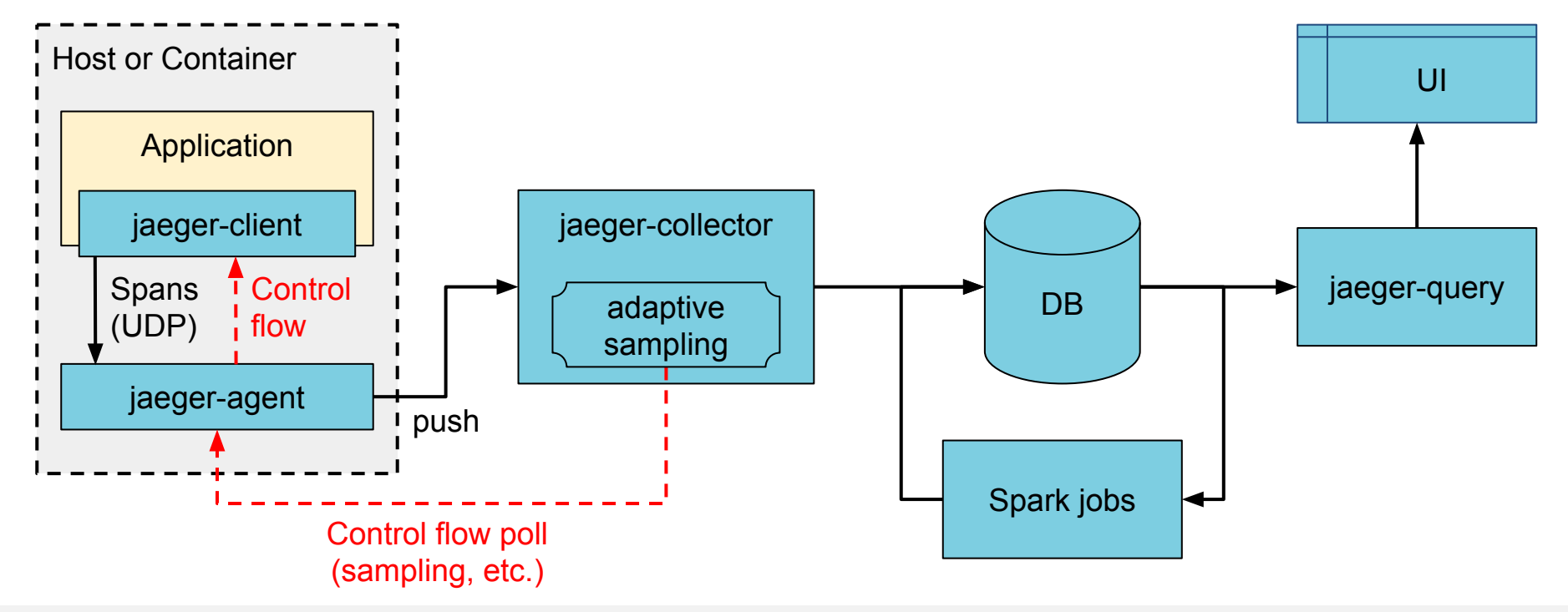

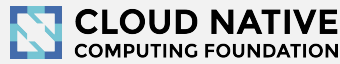

#### Architecture now: Push+Async+Streaming

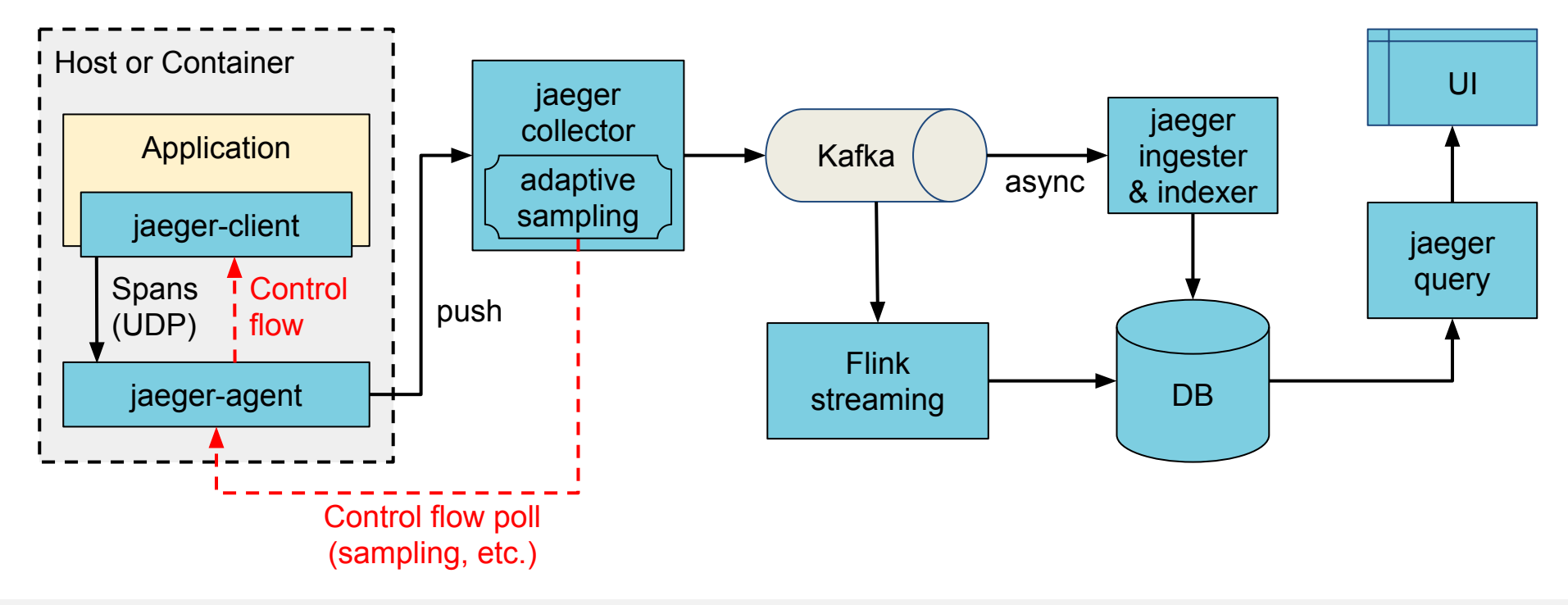

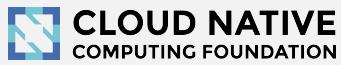

## Protobuf & gRPC

- Internal data model generated from Protobuf IDL
- gRPC connection between jaeger-agent and jaeger-collector

Why

- gRPC plays better with modern routing than TChannel
- Path to official data model and collector/query APIs
- Protobuf-based JSON API
- Unblock development of storage plugins
- (Thrift still supported for backwards compatibility)

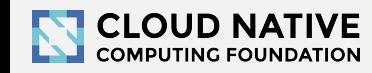

## Zipkin Compatibility

- **Clients** 
	- Zipkin B3-\*\*\* headers for context propagation
	- Interop between Jaeger-instrumented and Zipkin-instrumented apps
- Collector
	- Zipkin Thrift and JSON v2 span format
	- Use Zipkin instrumentation (e.g. Brave) to send traces to Jaeger
- **Outstanding** 
	- Accept Zipkin spans from Kafka stream

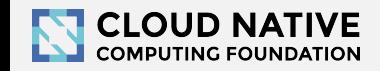

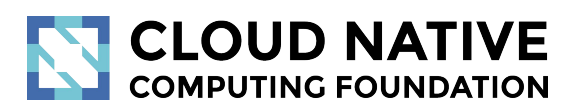

#### Roadmap

<http://bit.do/jaeger-roadmap>

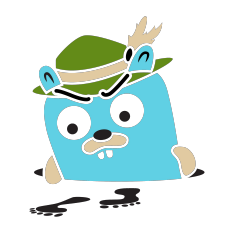

## Adaptive Sampling

#### Problem

- APIs have endpoints with different QPS
- Service owners do not know the full impact of sampling probability

Adaptive Sampling is per service + endpoint,

decided by Jaeger backend based on traffic

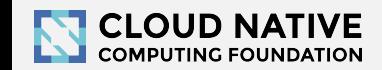

## Adaptive Sampling Status

● Jaeger clients support per service/endpoint

sampling strategies

- Can be statically configured in collector
- Pull requests for dynamic recalculations

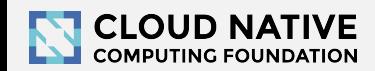

## Data Pipeline

- **Based on Kafka and Apache Flink**
- Support aggregations and data mining
- Examples:
	- Pairwise dependencies diagram
	- Path-based dependencies diagram
	- Latency histograms

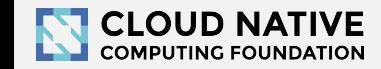

# Storage plugins

- Based on gRPC/Protobuf work
- PRs in progress for proof of concept
- Community support for different storage backends

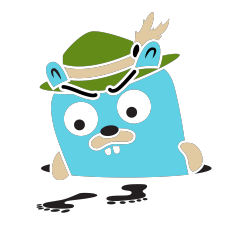

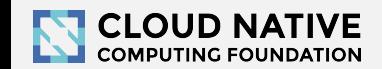

## Partial Spans (community driven)

- Add ability to store/retrieve partial spans
- Use case:

○ Certain workflows are hours long. Unfortunately spans are only emitted once after it's Finished(). "Root span" is missing until the complete workflow is finished.

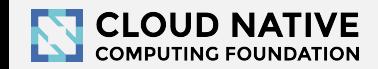

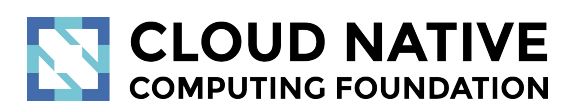

#### Learn More

Website: [jaegertracing.io/](https://jaegertracing.io/) Blog: [medium.com/jaegertracing](https://medium.com/jaegertracing)

# Getting in Touch

- GitHub: <https://github.com/jaegertracing>
- Chat: [https://gitter.im/jaegertracing/](https://gitter.im/jaegertracing/Lobby)
- [Mailing List](https://groups.google.com/forum/#!forum/jaeger-tracing) jaeger-tracing@googlegroups.com
- Blog:<https://medium.com/jaegertracing>
- Twitter: <https://twitter.com/JaegerTracing>
- [Bi-Weekly Community Meetings](https://docs.google.com/document/d/1ZuBAwTJvQN7xkWVvEFXj5WU9_JmS5TPiNbxCJSvPqX0/edit)

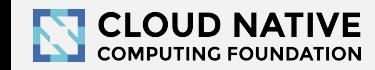

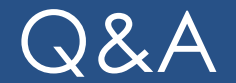

• Jaeger Deep Dive - Thursday, Dec 14, 10:50am

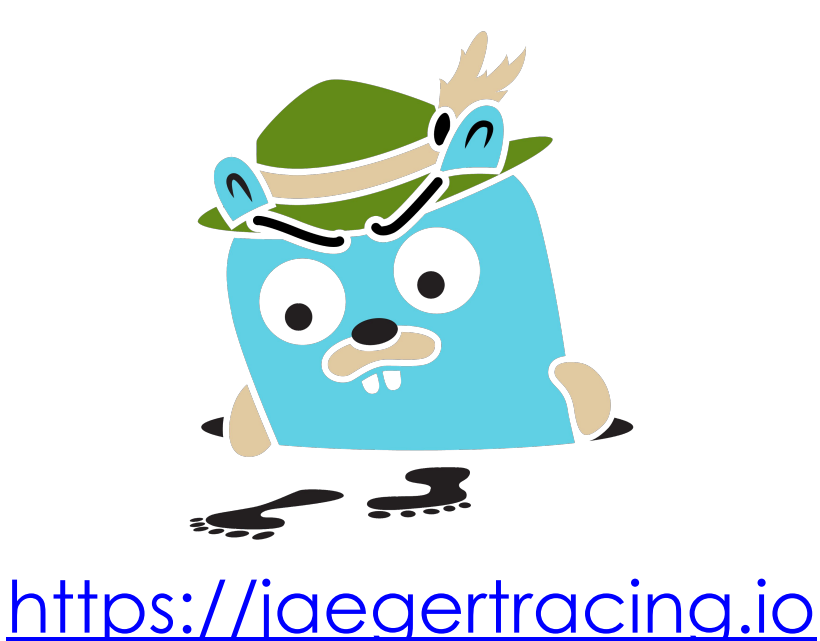

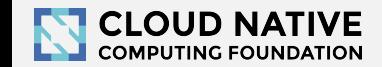

#### Happy Tracing!

Q & A

Jaeger Deep Dive Thursday, Dec 14, 10:50am